## **ОБРАЗОВАТЕЛЬНЫЕ ВОЗМОЖНОСТИ СЕРВИСОВ GOOGLE** Р. Н. ЛЕПОВА

Пинский государственный аграрный технологический колледж

Аннотация: В данной статье мы рассмотрим, как Google сервисы могут стать плошалкой для создания образовательного пространства с выходом на совместную деятельность обучаемых. Суть технологий Google Sites заключается в возможности привлечения обучающихся для участия в образовательном процессе не только в качестве потребителей образовательного контента, но и как его активных создателей, она способствуют тому, чтобы в центре педагогического процесса оказывался обучающийся.

В настоящее время организация учебно-воспитательного процесса невозможна без использования современных технологий обучения. Наиболее актуальной задачей обучения и воспитания можно назвать развитие у обучающихся компетентностей, которые раскрываются через формирование умений и качеств человека XXI века. Это личная ответственность, терпимость к другим точкам зрения, коммуникативные умения, способность к саморазвитию, развитие мышления, умение находить, анализировать, управлять, интегрировать, оценивать и создавать информацию в разных формах и различными способами, способность работать в команде, умения выявлять и решать проблемы.

Одним из средств, позволяющих приблизиться к достижению данных целей, выступают интерактивные формы проведения учебных занятий. Для решения ряда проблемных вопросов, стоящих перед системой образования, предлагается создание инновационной образовательной среды, базирующейся на наиболее передовых технологиях и средствах обучения. Основа данного подхода включает положительный опыт реализации профессиональных образовательных программ с использованием интерактивных технологий [1].

Интерактивные технологии являются непременным условием для функционирования высокоэффективной модели обучения, основной целью которой является активное вовлечение каждого из учащихся в образовательный и исследовательский процессы. Применение новейших технологий в обучении повышает наглядность, облегчает восприятие материала. Это благоприятно влияет на мотивацию обучаемых и общую эффективность образовательного процесса» [2].

Одна из главных задач для нынешнего преподавателя – сделать процесс обучения интересным для учащихся, динамичным и современным. Это благоприятно влияет на мотивацию и общую эффективность образовательного процесса [3].

С сентября 2018 года в нашем колледже осуществляется инновационная деятельность по проекту «Внедрение технологии мобильного обучения в образовательный процесс учреждений профессионально-технического и среднего специального образования». С этого времени мною активно внедряются в процесс обучения мобильные технологии (это технологии, с помощью которых учащийся, имея доступ к образовательным ресурсам в Интернете, может взаимодействовать с преподавателем и другими учащимися посредством мобильного устройства).

Мобильные технологии имеют большой потенциал для содействия внедрению инновационных методов обучения. Первыми из интерактивных приложений мною были изучены и апробированы возможности применения сервисов Web-2.0, в частности [LearningApps](https://sites.google.com/site/badanovweb2/home/learningapps) и Н5Р, QR [Coder,](https://sites.google.com/site/badanovweb2/home/qr-coder) Google формы. Наработки, созданные мною в этих приложениях, размещены на образовательном Google сайте.

Почему Google? Возможности GoogleSites радовали своей бесплатностью, простотой использования и тесной дружбой со всеми остальными продуктами из G Suite. Если у вас есть Google-аккаунт, то вы, считай, зарегистрированы и в приложении для создания сайтов. Например, на вашем аккаунте есть таблицы, всякие отчѐты, заготовки изображений, файлы в облачном хранилище и т. д. Всѐ это можно выборочно добавлять на сайт. Приглашѐнные соавторы (нужно ввести почту гостя и выбрать уровень доступа) смогут уже со своих аккаунтов добавлять материалы. Учитывая масштаб сервисов, это открывает большие возможности по наполнению контентом.

Мною был создан сайт по дисциплине « Эпизоотология и инфекционные болезни животных с основами микробиологии и вирусологии». Его я использую для раздачи заданий, обсуждения вопросов и проблем, выполнения работ, просто связи с учащимися и, самое главное, наполняю его образовательным контентом. Каждую страницу сайта заполнила блоками теоретического материала, используя онлайновый офис - GoogleDocs. Лекции сохранены в порядке согласно календарно тематического плану по дисциплине. Они обогащены картинками, фотографиями, ментальными картами. Изучая ту или иную тему, можно наглядно представить как выглядит тот или иной микроб.

Работая с теоретическим материалом по заданной теме, учащиеся сталкиваются с различными интерактивными заданиями в Сервисах [LearningApps](https://learningapps.org/display?v=pwywp6hzc19) и Н5Р, которые необходимо выполнить. Задания можно вставлять в теоретические блоки через ссылки на другие сервисы, чтобы после каждого изученного вопроса учащийся мог закрепить материал.

Рисунок 1. Пример материалов лекций на сайте

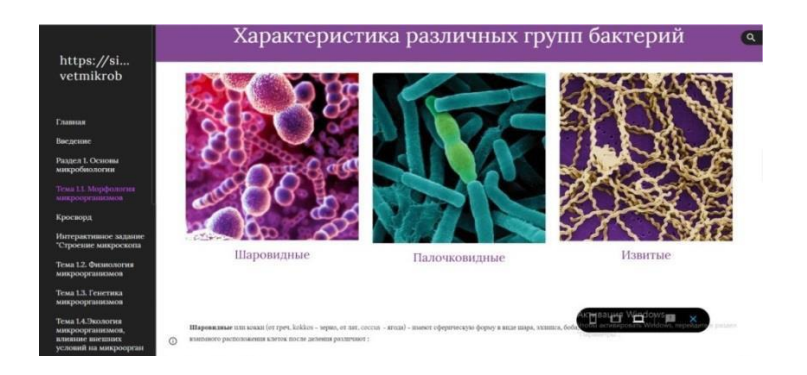

## Рисунок 2. Пример интерактивных заданий на сайте

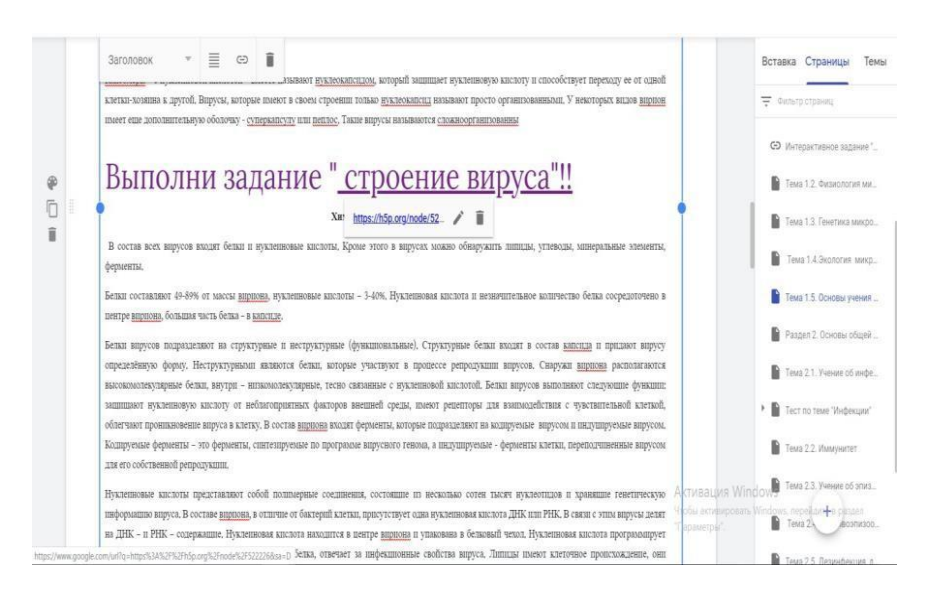

На сайте располагаются методические указания к лабораторно-практическим занятиям, технологической и преддипломной практикам, вопросы к обязательным контрольным работам, экзамену. На главной странице сайта располагается актуальная информация для учащихся, новости, рекомендации.

Рисунок 3. Главная страница сайта

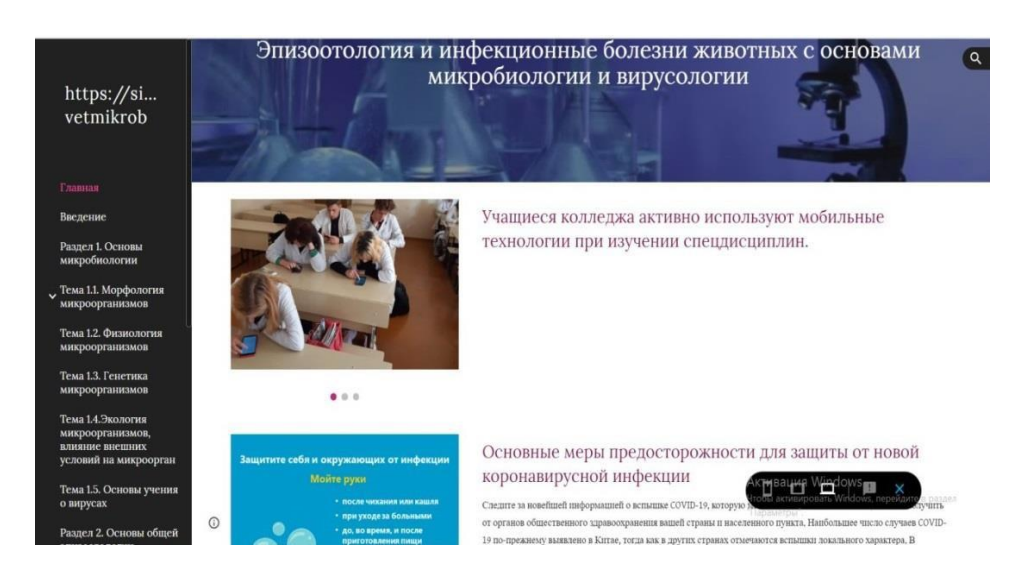

Рисунок 1. Пример материалов лекций на сайте

Еще одно немаловажное достоинство Google сервисов - возможность совместной работы нескольких пользователей. Так, например, преподаватель дает задание создать презентацию по определенной теме согласно схеме. Преподаватель, как владелец Google - презентации, организует доступ учащихся к презентации в качестве соавторов. Учащимся рассылается на неё ссылка. Все авторизованные участники могут создавать и редактировать слайды, оставлять комментарии, а также добавлять файлы в виде приложений. Учащиеся активно участвуют не только в усвоении учебного материала, но и в организации учебного процесса: находятся в поиске информации, находят интересные статьи, видеофильмы, картинки. После создания, материалы презентации обсуждаются с учащимися, затем редактируются преподавателем и сохраняется на сайте.

Наличие разнообразных источников информации разгружает преподавателя, снимает с него необходимость выполнять функцию «говорящего учебника». Поэтому преподаватель может сосредоточиться на своей главной деятельности - управлении учебным процессом. В ходе интерактивного обучения педагог выполняет функцию не источника информации, а играет роль модератора, который корректирует и направляет взаимодействие учащихся с различными источниками информации.

По каждой теме в GoogleSites сохраняются видеоролики, учебные фильмы из видеохостинга YouTube, которые пользователи могут просмотреть для получения дополнительной информации. Можно использовать как художественные, так и документальные видеофильмы, фрагменты из них, а также видеоролики и видеосюжеты. Видеофильмы соответствующего содержания можно использовать на любом из этапов занятий в соответствии с его темой и целью, а не только как дополнительный материал. Перед показом фильма необходимо поставить перед обучаемыми несколько ключевых вопросов. Это будет основой для последующего обсуждения. После просмотра фильма учащиеся могут получить интерактивное задание, например, кроссворд, по материалам фильма в одном из сервисов.

Если учащиеся получили задание просмотреть видео как домашнее задание, оно может быть обогащено интерактивными материалами в плагине Н5Р, такими как объяснения, дополнительные картинки, таблицы, заполнить бланк и вопросы с несколькими вариантами ответов. Вопросы викторины поддерживают адаптивность, что означает, что вы можете перейти к другой части видео на основе ввода пользователя. Интерактивные резюме могут быть добавлены в конце видео. Все типы вопросов могут быть настроены на адаптивное поведение. Это означает, что правильный ответ может привести к тому, что пользователь перейдет к дальнейшему просмотру видео, а неправильный ответ может привести пользователя в другое место в видео. Как правило, отправка неправильного ответа приведет к тому, что пользователь будет перенаправлен в то место на видео, где представлен ответ на вопрос. Также можно добавить закладки, чтобы пользователи могли переходить к указанным разделам видео по запросу. Интерактивные видео создаются и редактируются с помощью инструмента разработки Н5Р в стандартном веб-браузере.

Рисунок 4. Использование фильмов на сайте

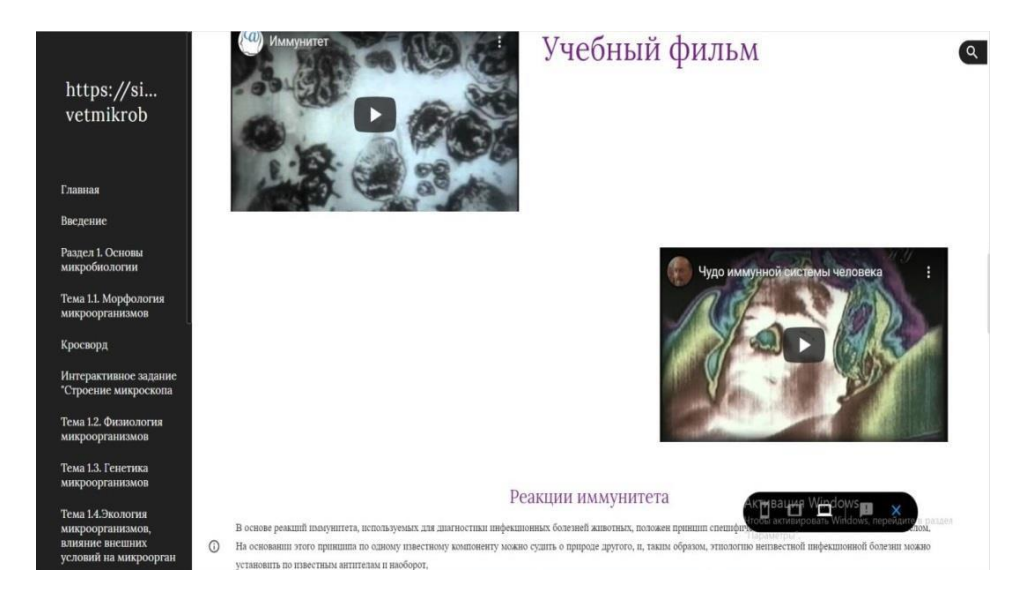

Обучение может быть результативным только тогда, когда учебная работа систематически и глубоко контролируется, когда сами учащиеся постоянно видят результат своей работы. Систематический контроль знаний и умений учащихся – одно из основных условий повышения качества обучения. Использование облачных сервисов для проведения электронного тестирования, создание тестов в Google-форме является оптимальным, удобным и позволяет сократить время на проверку. Google Формы адаптированы под мобильные устройства. Создавать, просматривать, редактировать и пересылать формы можно с телефона и планшета, ноутбука.

Данный сервис я использую для создания тестов на этапе входного и выходного контроля, актуализации опорных знаний, закрепления нового материала, при подготовке учащимися домашнего задания, также на этапе рефлексии и самооценки.

Важные вопросы можно сделать обязательными: участник не сможет завершить опрос, пока не ответит на них. Так же вопросы можно поделить на уровни, каждый следующий уровень станет доступным только после завершения предыдущего.

При правильном ответе учащегося очередное задание выбирается более трудным и назначается большее количество балов. Каждый вопрос может сопровождаться подсказкой для тестируемого. В этих тестах использую ссылки на ресурс, теоретический материал, которые необходимо изучить, чтобы ответить на данный вопрос, он является подсказкой к ответу.

Каждый вопрос имеет свой "вес" (цену в баллах). После выполнения теста учащиеся на своих мобильных телефонах видят набранное количество балов и вопросы, в которых допущены ошибки с вариантом правильного ответа.

Google Формы собирают и профессионально оформляют статистику по ответам. Педагогу не приходится дополнительно обрабатывать полученные данные, можно сразу приступать к анализу результатов. Результаты работ позволяют определить проблемы в усвоении материала и спланировать дальнейшую работу с учащимися так как Google Формы выдают статистику вопросов, на которые наиболее часто были даны неправильные ответы.

При такой работе видно, где у учащегося возникает трудность, и тогда необходимо подобрать задание на корректировку данных операций. Таким образом, возможно в группе осуществить индивидуальный подход, сгруппировав учащихся по типам ошибок в малые группы, и решать конкретные задачи с каждым учащимся.

Главное достоинство тестовой проверки в скорости и объективности, легкости создания.

В ходе анализа, изучения и апробации различных видов сервисов для разработки web-приложений предпочтение было отдано сервисам Google, так как у данных сервисов имеется ряд преимуществ.

Таким образом, в первую очередь GoogleSites используется как «копилка» учебных материалов. Наличие сайта по спецдисциплине (при существующей проблеме недостаточного количества учебников, а также обилия информации в сети Интернет, достоверность которой сложно определить учащемуся) позволяет обучающимся дополнительно, самостоятельно готовиться к учебным занятиям, а в случае отсутствия на занятиях - получить всю необходимую информацию по дисциплине. Наличие сайта дает возможность преподавателю не только поддерживать в актуальном состоянии учебные материалы, но и дистанционно работать с учащимися, отслеживать выполнение заданий. Кроме того, работая над созданием современных ЭОР, осваивая различные интернеттехнологии, преподаватель совершенствует собственные IT-компетенции, что значительно увеличивает его авторитет среди учащихся.

## Литература

1. Ефимов П. П., Ефимова И. О. Интерактивные методы обучения — основа инновационных педагогических технологий [Текст] // Инновационные педагогические технологии: материалы Междунар. науч. конф. (г. Казань, октябрь — Казань: Бук, 2014. — С. 286-290. — URL .https://mo- $2014$   $\Gamma$ .). luch.ru/conf/ped/archive/143/6326.

2. http://www.polymedia.ru/podderzhka/spravochnik/interaktivnye-tekhno-logii-v-obrazovanii/ — Интерактивные технологии в образовании.

3. https://www.polymedia.ru/o-kompanii/stati/interaktivnye-tekhnologii- v-obrazovanii/.